# **webMethods NERV 9.6 Readme**

# **April 2014**

This file contains important information you must read before using webMethods NERV 9.6. You can find additional information about webMethods NERV 9.6 on the [Software AG Documentation website.](http://documentation.softwareag.com/) In addition, the following suite-related information is also available at that location:

*webMethods Product Suite Release Notes webMethods and Intelligent Business Operations System Requirements webMethods System Cache Specifications Using the Software AG Installer Installing webMethods and Intelligent Business Operations Products Using the Software AG Update Manager* (fixes) *Upgrading webMethods and Intelligent Business Operations Products* Product Documentation

You can find the following information in the Products section of the **Empower website**:

Security Information Globalization Information

## **Contents**

[1.0 Critical Information](#page-1-0)

[2.0 Known Issues](#page-1-1)

[3.0 Usage Notes](#page-1-2)

[4.0 Fixes and Enhancements](#page-2-0)

[4.1 Fixes and Service Packs Included in This Release](#page-2-1)

[4.2 Resolved Issues](#page-2-2)

[4.3 Enhancements](#page-2-3)

[4.4 Documentation Changes](#page-2-4)

[4.5 Terminology Changes](#page-2-5)

[4.6 Added, Removed, Deprecated, or Changed Items](#page-3-0)

[4.7 Added, Removed, Deprecated, or Changed Built-In Services](#page-4-0)

[4.8 Added, Removed, Deprecated, or Changed APIs](#page-4-1)

[5.0 Copyright Information](#page-6-0)

<span id="page-1-0"></span>[6.0 Support](#page-7-0)

# **1.0 Critical Information**

This section lists the critical issues that were known when this readme was published. For critical information found later, go to the Knowledge Center portion of the [Empower website.](https://empower.softwareag.com/)

<span id="page-1-1"></span>None.

# **2.0 Known Issues**

This section lists issues that were known when this readme was published. For known issues found later, go to the Knowledge Center portion of the **Empower website**.

▪ EDA-878

NERV emits cached events at start-up before the activation of deployed emit configuration bundles By default, NERV is configured to provide guaranteed delivery of events. Each event is written to a persistent cache before NERV attempts to emit it. After the event is emitted successfully, it is removed from the cache. If the emitting process is aborted or terminated before all events are sent and removed from the cache, NERV will re-emit the events found in the cache next time it starts. This may happen before deployed emit configuration bundles have been activated. As a result, the events are sent to the default endpoint, instead of the endpoint(s) defined in the deployed custom routes. This issue occurs randomly only if you use custom routes defined in an emit configuration bundles.

There is currently no workaround for this issue.

▪ EDA-874

A synchronous invocation of the emit() method during the activation of any deployed NERV configuration bundle causes NERV to block.

If a deployed custom NERV emit configuration bundle attempts to emit an event synchronously during bundle activation, a deadlock might occur.

As a workaround, in your custom NERV emit configuration bundles, call the emit() method in a separate thread.

# <span id="page-1-2"></span>**3.0 Usage Notes**

This section highlights product limitations and changes to product behavior introduced in this release.

NERV now supports guaranteed delivery. It is enabled by default and set to the maximum safety level. When using guaranteed delivery the throughput may be degraded by up to 90 %. When using custom routes with multiple destinations and parallel processing configured for the multicast there may be more than 1 duplicate event when flushing events upon JVM restart.

# <span id="page-2-0"></span>**4.0 Fixes and Enhancements**

<span id="page-2-1"></span>This section describes the fixes and enhancements included in webMethods NERV 9.6.

#### *4.1 Fixes and Service Packs Included in This Release*

This section lists the fixes and service packs for previous releases that have been included into the current release. If only some issues in a fix or service pack have been included, that partially included fix or service pack is not listed here, and those issues are listed separately in [Section 4.2 Resolved Issues.](#page-2-2) See the Knowledge Center section of the **[Empower website](https://empower.softwareag.com/)** for more information about fixes and service packs.

webMethods NERV 9.5 SP1 Fix 1

## <span id="page-2-2"></span>*4.2 Resolved Issues*

This section lists issues that were resolved in this release and that are not included in the fixes and service packs listed i[n Section 4.1 Fixes and Service Packs Included in This Release.](#page-2-1) These issues might have been resolved in a fix or service pack that was not included in its entirety into this release, or they might have been resolved since the last fix or service pack was released.

<span id="page-2-3"></span>None.

## *4.3 Enhancements*

For a detailed list of the enhancements included in webMethods NERV 9.6, see the Release Notes available on the [Software AG Documentation website.](http://documentation.softwareag.com/)

#### <span id="page-2-4"></span>*4.4 Documentation Changes*

This section describes significant changes to the documentation, such as the addition, relocation, or removal of product guides, online help, chapters, or other major content.

<span id="page-2-5"></span>None.

## *4.5 Terminology Changes*

This section lists terminology that has changed since the last full release of the product.

None.

## <span id="page-3-0"></span>*4.6 Added, Removed, Deprecated, or Changed Items*

This section lists product functionality that has been added, removed, deprecated, or changed since the last full release of the product. Deprecated Built-In services and APIs are listed in the relevant sections that follow this one.

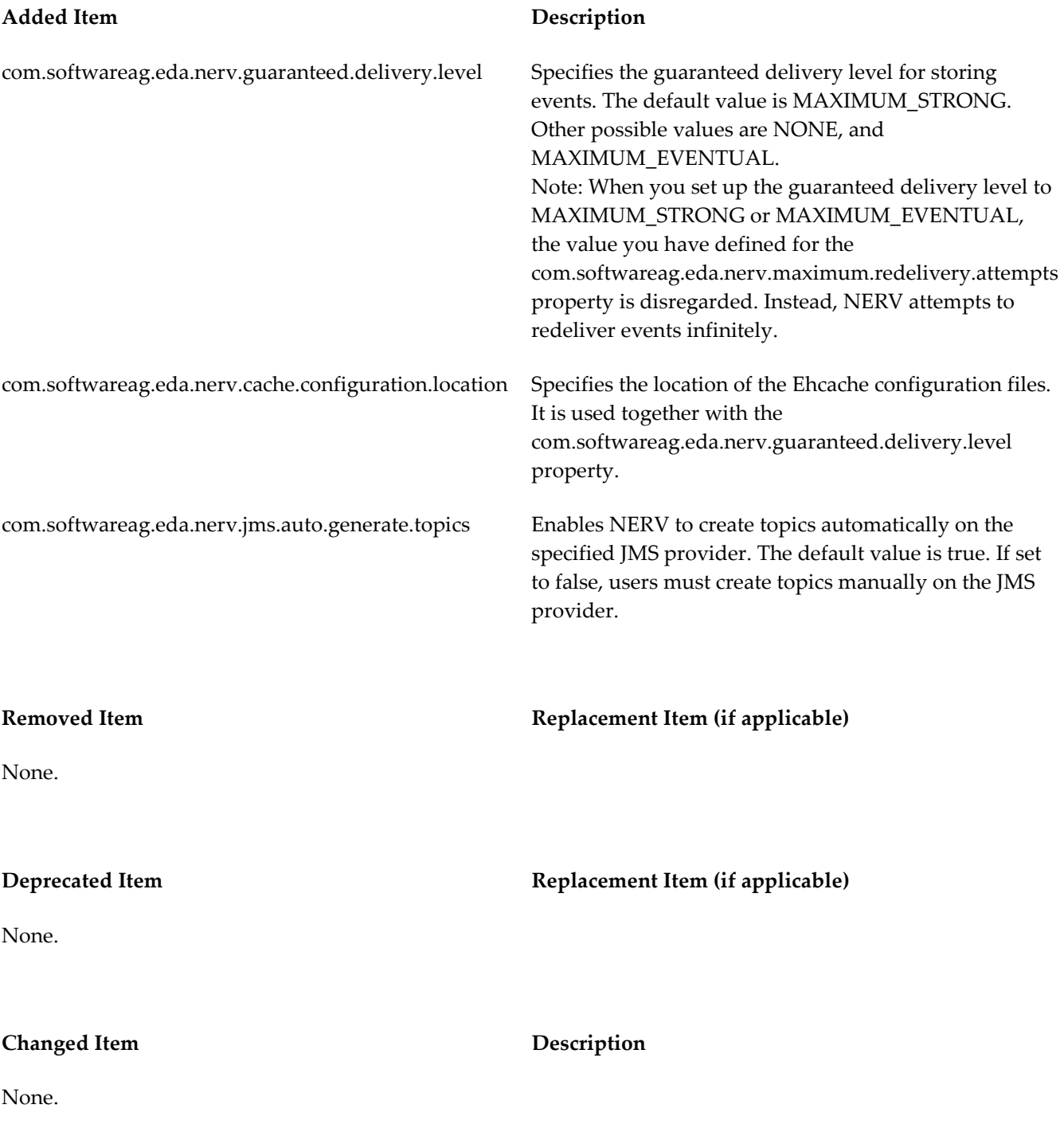

#### <span id="page-4-0"></span>*4.7 Added, Removed, Deprecated, or Changed Built-In Services*

This section lists Built-In services that have been added, removed, deprecated, or changed since the last full release of the product.

<span id="page-4-1"></span>None.

## *4.8 Added, Removed, Deprecated, or Changed APIs*

This section lists APIs that have been added, removed, deprecated, or changed since the last full release of the product.

DefaultConstants. DEFAULT\_AUTO\_GENERATE\_TOPICS

DefaultConstants. DEFAULT\_IN\_MEMORY\_CHANNEL\_ SIZE\_VALUE

DefaultConstants.DEFAULT\_IN\_MEMORY\_ CONCURRENT\_CONSUMERS\_VALUE

DefaultConstants.DEFAULT\_MAXIMUM\_ REDELIVERY\_ATTEMPTS\_VALUE

DefaultConstants. DEFAULT\_REDELIVERY\_DELAY\_VALUE

DefaultConstants.GUARANTEED\_DELIVERY\_ LEVEL\_MAXIMUM\_EVENTUAL

DefaultConstants.GUARANTEED\_DELIVERY\_ LEVEL\_MAXIMUM\_STRONG

DefaultConstants. GUARANTEED\_DELIVERY\_LEVEL\_NONE

DefaultConstants. PROP\_AUTO\_GENERATE\_TOPICS

DefaultConstants. PROP\_CACHE\_CONFIGURATION\_ LOCATION

#### **Added API Description**

Configuration.THREAD\_POOL New subscription configuration.

The default value is true. If set to false, users must create topics manually on the JMS provider.

Default count of events that can exist in the inmemory channel.

Default count of consumers that can work at the same time.

Default count of attempts to redeliver unsent messages.

Default delay in milliseconds between attempts to redeliver unsent messages.

Value used for enabling the MAXIMUM EVENTUAL level of guaranteed delivery.

Value used for enabling the MAXIMUM STRONG level of guaranteed delivery.

Value used for disabling guaranteed delivery of events.

Property to set if the generation of topics is enabled or disabled.

Property for setting the location of the configuration for guaranteed delivery cache.

DefaultConstants. PROP\_GUARANTEED\_DELIVERY\_LEVEL

DefaultConstants. PROP\_IN\_MEMORY\_ CONCURRENT\_CONSUMERS

EndpointResolver. generateInMemoryEndpointURINoOptions (EDAEventTypeID)

EndpointResolver. generateInMemoryEndpointURINoOptions (String)

Subscription.useThreadPool (ThreadPoolConfiguration)

ThreadPoolConfiguration. ThreadPoolConfiguration(int, int, String)

XSDParserResolver.resolveXsdParser() Resolves a XSDParser instance.

SchemaElementTree.getFilterableProperties() Gets the filterable properties.

#### **Added API Description**

Property for setting the guaranteed delivery level.

Property for setting the concurrent consumers count of the in memory VM channels.

Generates an endpoint URI denoting the in memory VM channel which corresponds to the specified event type.

Generates an endpoint URI denoting the in memory VM channel which corresponds to the specified event type.

NERVSingleton.getAutoCreateTopics() Returns the status of auto generation of topics in JMS.

PropertiesProvider.getProperties() Gets all properties from a preinitialized java.util.Properties object.

PropertiesProvider.getProperty(String) Gets a value of a property from a preinitialized java.util.Properties object.

Subscription.useThreadPool(int) Configures the subscription to use a thread pool with the specified size.

> Configures the subscription to use a thread pool with the specified configuration.

Constructs an object based on the provided parameters.

ThreadPoolConfiguration.getMaxPoolSize() Gives access to the maximum size of the pool to be used by NERV.

ThreadPoolConfiguration.getPoolSize() Gives access to the initial size of the pool to be used by NERV.

ThreadPoolConfiguration.getThreadName() Gives access to the template name used by NERV when processing threads are spawned.

ThreadPoolConfiguration.getType() Returns the configuration type represented as an integer.

SchemaElementTree.getWalker() Gets a schema element tree walker.

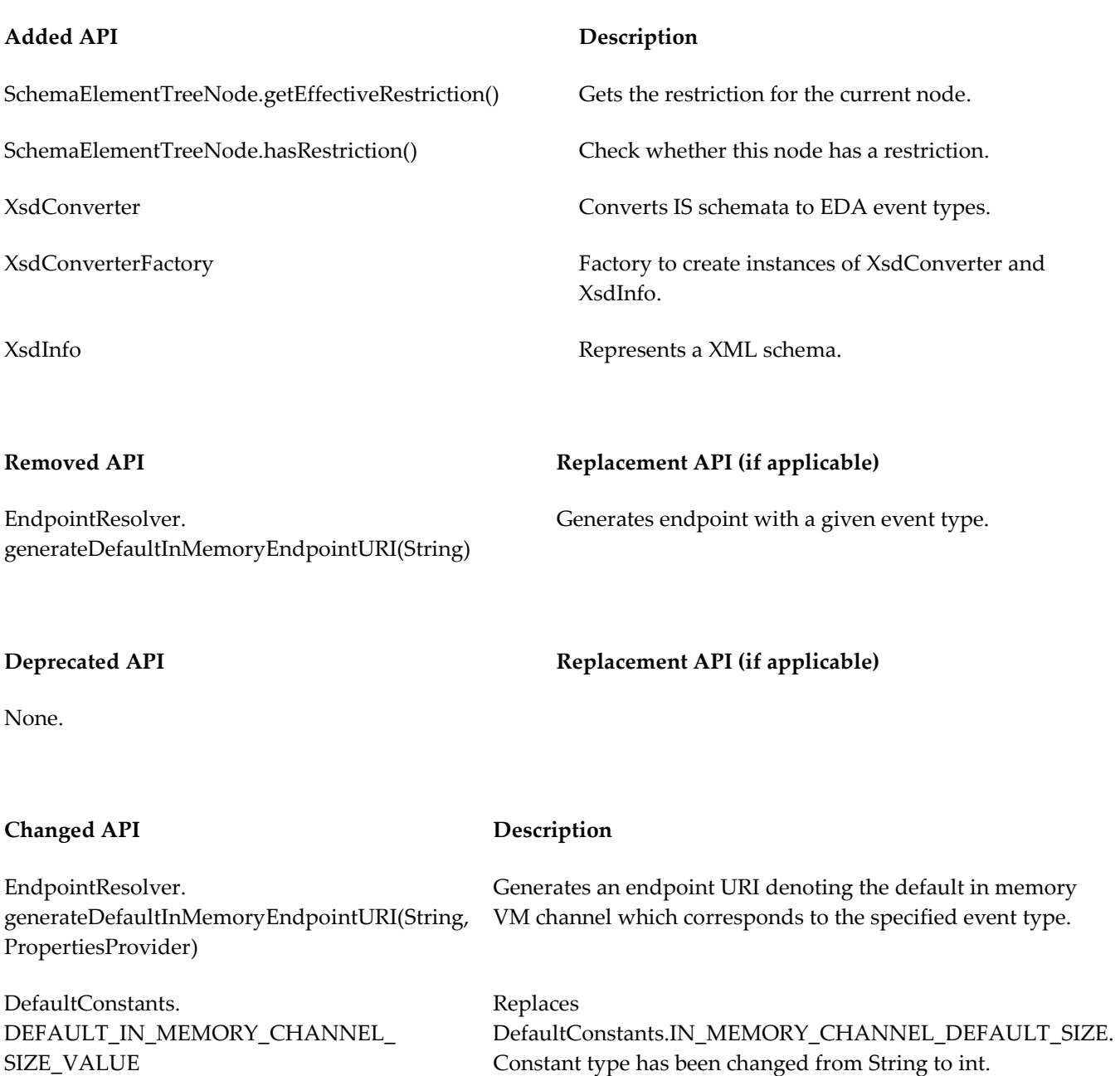

# <span id="page-6-0"></span>**5.0 Copyright Information**

Copyright © 2014 Software AG, Darmstadt, Germany and/or Software AG USA Inc., Reston, VA, USA, and/or its subsidiaries and/or its affiliates and/or their licensors.

The name Software AG and all Software AG product names are either trademarks or registered trademarks of Software AG and/or Software AG USA Inc. and/or its subsidiaries and/or its affiliates and/or their licensors. Other company and product names mentioned herein may be trademarks of their respective owners.

Detailed information on trademarks and patents owned by Software AG and/or its subsidiaries is located at [http://documentation.softwareag.com/legal/.](http://documentation.softwareag.com/legal/)

This software may include portions of third-party products. For third-party copyright notices and license terms, please refer to "License Texts, Copyright Notices and Disclaimers of Third Party Products". This document is part of the product documentation, located at <http://documentation.softwareag.com/legal/> and/or in the root installation directory of the licensed product(s).

# <span id="page-7-0"></span>**6.0 Support**

To obtain support for webMethods Product Suite components, refer to the following resources:

#### [Empower website](https://empower.softwareag.com/)

Visit the Empower website to learn about support policies and critical alerts, read technical articles and papers, download products, fixes, and service packs, submit feature/enhancement requests, and more.

#### [Software AG Developer Community for webMethods](http://communities.softwareag.com/ecosystem/communities/public/index.html)

Visit the Software AG Developer Community to access additional articles, demos, and tutorials, technical information, samples, useful resources, online discussion forums, and more.

NERV-RM-96-20140415